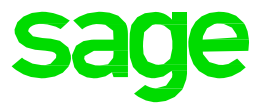

## Sage 50

## DATEV Export und Import

Um Ihre Buchhaltungsdaten, also Buchungen und Kontenbeschriftungen z.B. an Ihren Steuerberater zu übergeben, verfügt Sage 50 über eine DATEV-Schnittstelle. Über diese lassen sich auch Debitoren, Kreditoren und Korrekturbuchungen Ihres Steuerberaters in Sage 50 importieren.

Wie genau Sie vorgehen müssen, um die Daten zu ex- oder importieren, zeigen wir Ihnen Schritt für Schritt.

Unterschiede beim Vorgehen zwischen EAR- und FIBU-Mandanten werden ebenfalls berücksichtigt.

In der ausführlichen Anleitung erhalten Sie alle für Sie wichtigen Informationen.

Klicken Sie **[hier](http://applications.sage.de/ksp/support/faq/sage-50c.asp?zeile=1030&anker=Buchhaltung)**.